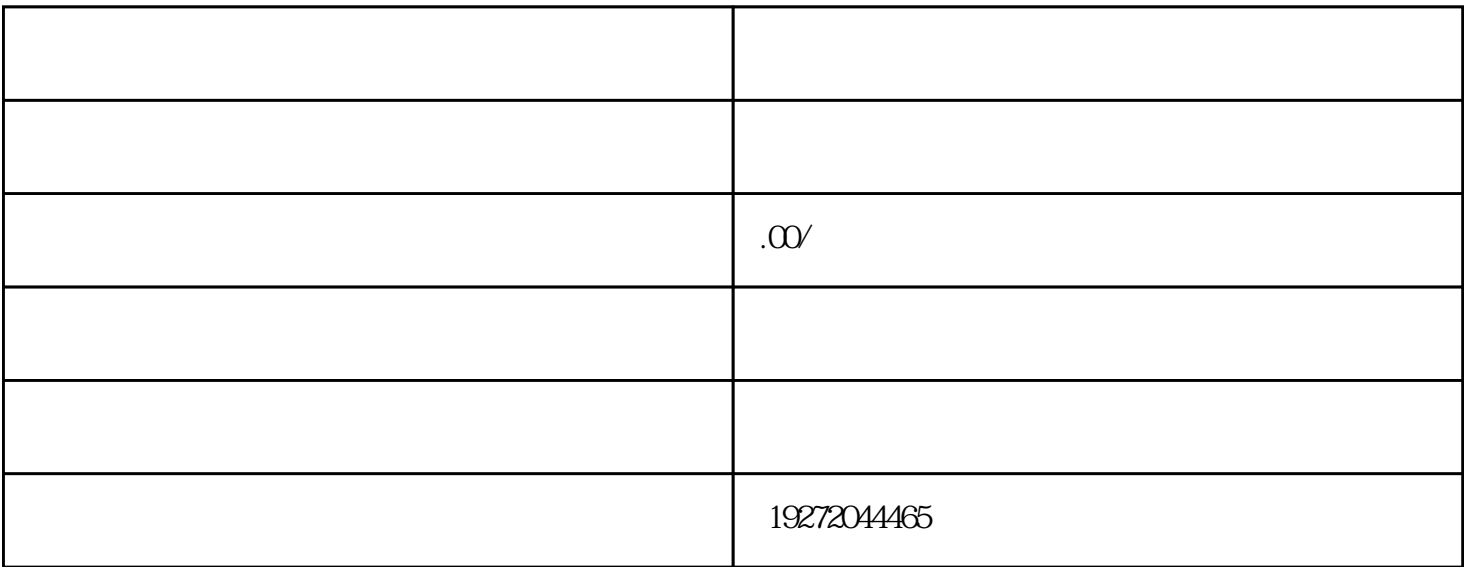

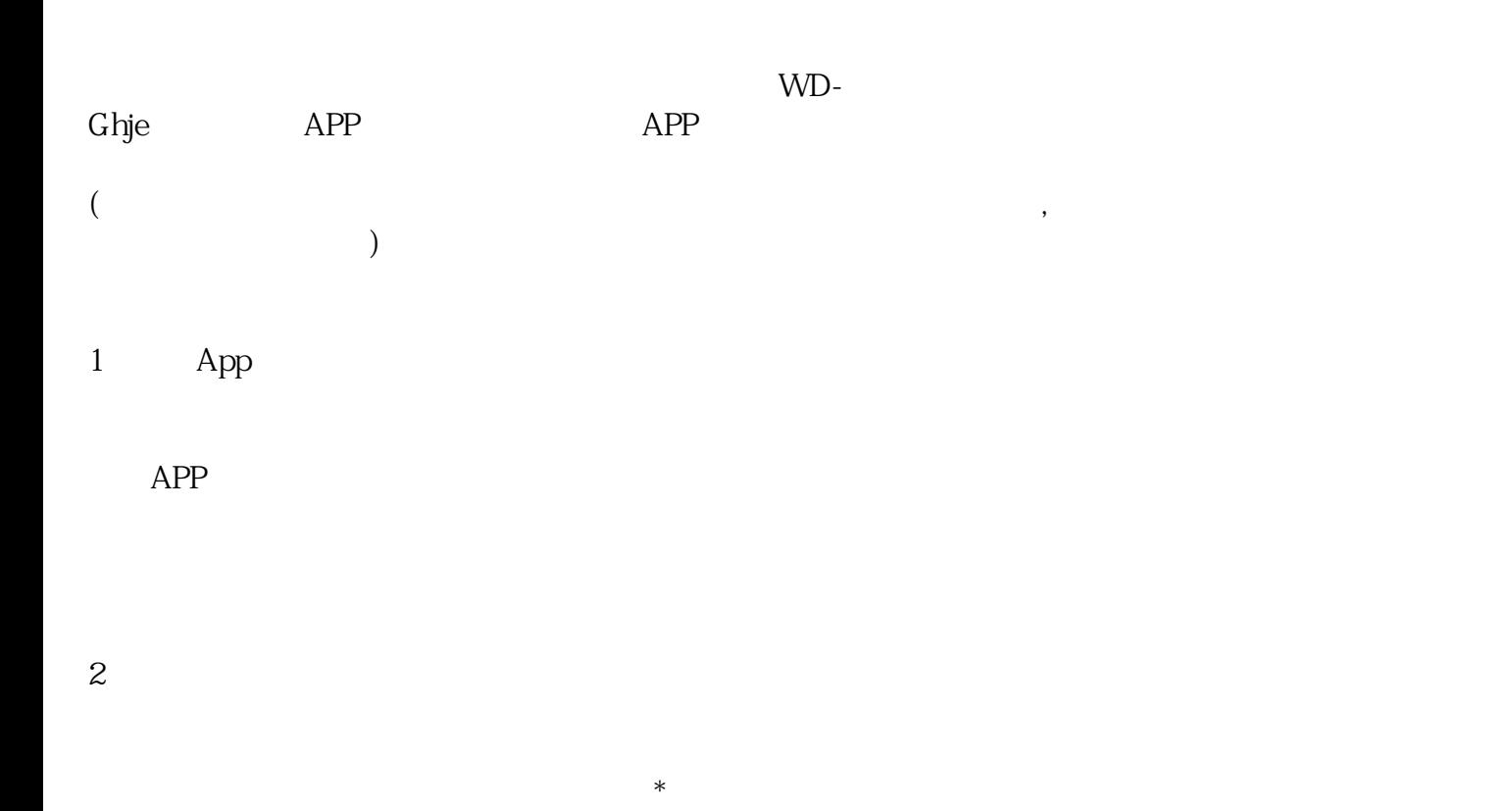

 $\overline{3}$ 

 $\ast$ 

 $\overline{5}$ 

 $6\,$